## **Aula 32 – 6 Estudo Dirigido – Strings e Estruturas**

**Faça um programa que leia uma string e troque todas as ocorrências de uma letra L1 pela letra L2 em uma string. A string e as letras L1 e L2 devem ser lidas pelo teclado. #include <iostream> int main()**

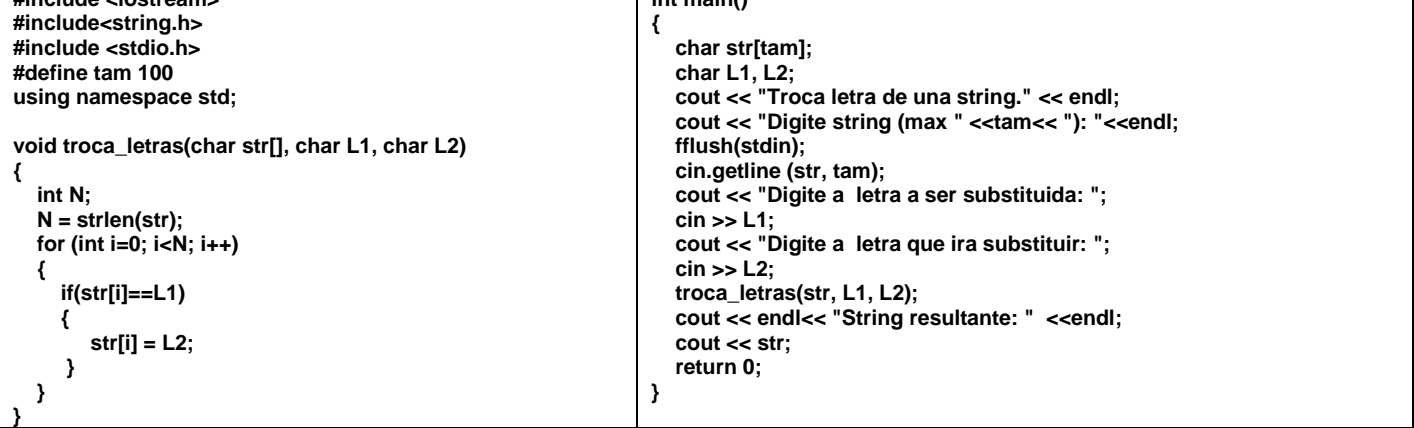

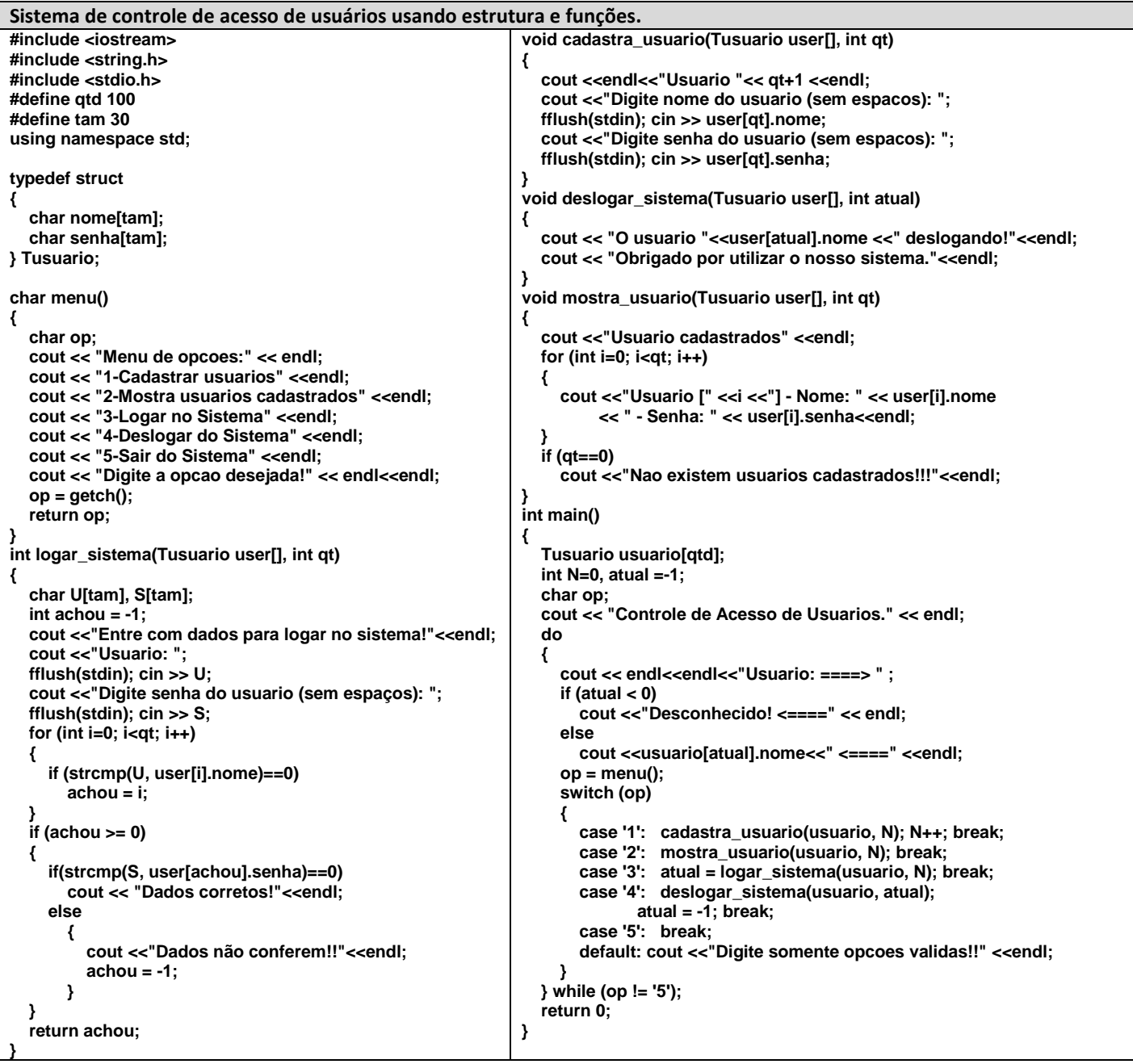

## **Atividade avaliativa**

Desenvolva os programas em C++ abaixo. A atividade deve ser realizada em duplas que devem apresentar até o final da aula os programas funcionando para o professor. Se a dupla não conseguir realizar o trabalho em sala deverá enviar um e-mail para **ronaldo.co@ufu.br** com o nome dos integrantes da dupla e o código fonte desenvolvido (este procedimento terá desconto de 50 % do valor da avaliação).

**1 <sup>a</sup> Questão** Faça um programa que controla o consumo de energia dos eletrodomésticos de uma casa. O programa devera ter uma estrutura eletrodomésticos contendo NOME (máximo 30 letras), POTENCIA (real, em kW) e TEMPO ativo por dia (real, em horas). O programa deve ter as seguintes funções:

- 1. Uma função **menu** que imprime as opções listadas abaixo;
- 2. Uma função **le\_eletro** que efetua a leitura de um eletrodoméstico por vez. Deve ser usado ponteiro para no controle de eletrodomésticos cadastrados.
- 3. Uma função **lista\_eletro** que lista todos os eletrodomésticos cadastrados
- 4. Uma função **calcula\_consumo** que leia um tempo t (em dias), calcule e mostre o consumo total na casa e o consumo relativo de cada eletrodoméstico (consumo/consumo total) nesse período de tempo. Apresente este último dado em porcentagem.
- 5. Uma função **maior\_consumo** que apresenta os 3 eletrodomésticos que mais consomem energia na casa.
- 6. Uma função **ordena\_eletro** que deverá ordenar todos os eletrodomésticos pelo nome em ordem alfabética.